# Introduction to Neural Networks and Deep Learning Backpropagation and Automatic Differentiation

Andres Mendez-Vazquez

June 22, 2020

# **Outline**

#### **[Backpropagation](#page-2-0)**

**O** [Introduction](#page-2-0)

- **O** [Derivatives of Network Functions](#page-8-0)
- $\bullet$  [Function Composition, Weights and Addition](#page-10-0)
- **O** [The Backpropagation Algorithm Works](#page-15-0)
- [Moving everything to Tensors](#page-21-0)

#### **[Automatic Differentiation](#page-29-0)**

- **O** [Introduction](#page-29-0)
- [Advantages of Automatic Differentiation](#page-30-0)
	- [Avoiding Truncation Errors](#page-30-0)
	- **O** [Differences with Symbolic Differentiation](#page-38-0)
	- **O** [Difference Quotients May be Useful](#page-40-0)
	- **O** [RNN Example](#page-42-0)
- [A Simple Example](#page-49-0)
- **O** [The Forward and Reverse Mode](#page-54-0)
	- **O** [Forward propagation of Tangents](#page-63-0)
	- **O** [Forward Mode of a ML Perceptron](#page-76-0)
	- **O** [Complexity of the Forward Procedure](#page-78-0)
	- **O** [The Reverse Mode](#page-79-0)
	- **O** [Dual Process in Reverse Process](#page-85-0)
	- **O** [Incremental Adjoint Recursion](#page-101-0)
	- **O** [Example](#page-107-0)
- [What Method to Use Forward or Reverse Mode?](#page-111-0)

#### 3 [Basic Implementation of Automatic Differentiation](#page-117-0)

- **O** [Source Transformation and Overloading](#page-117-0)
- [Building the Computational Graph](#page-124-0)
- **O** [Memory Structures](#page-126-0)
- [Way More...](#page-127-0)

#### **[Conclusions](#page-128-0)**

**[The Problem of Backpropagation](#page-128-0)** 

# <span id="page-2-0"></span>A Remarkable Revenant

#### This algorithm has been used by many communities

Discovered and rediscovered, until 1985 it reached the AI community [\[1\]](#page-130-0)

### **Basically**

**• The Basis of the modern neural networks** 

# One Big Problem, a lot of Local Minimums

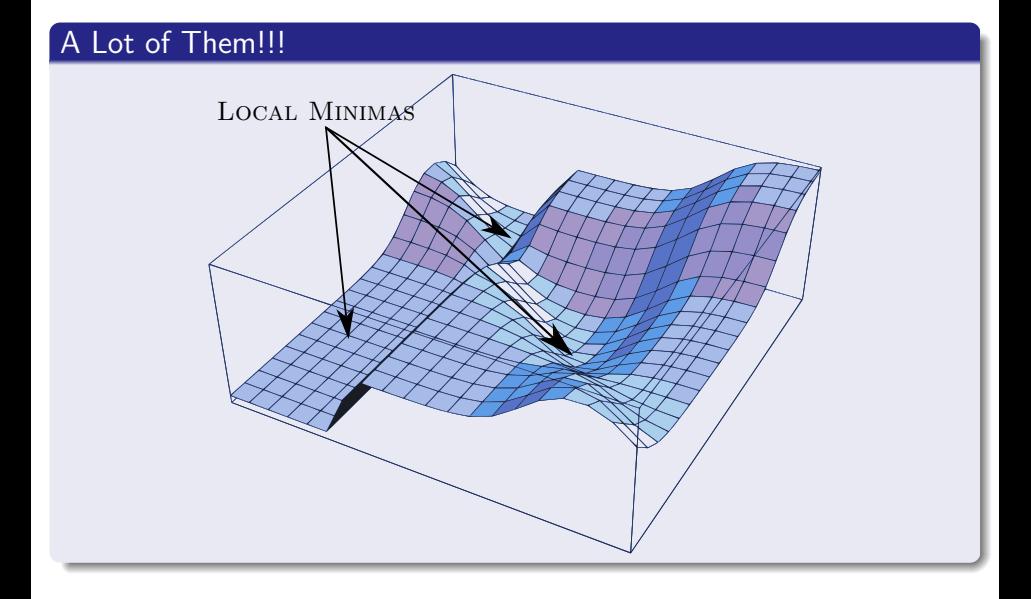

# This is due to the fact that

Yes, we have a convex function

$$
\frac{1}{2}\left(z_i - t_i\right)^2
$$

With an intermediate non-linear activation function

$$
z_i = f\left(\sum_{j=1}^d w_{ij} y_j\right)
$$

Making the surface to be searched for the optimum

A non linear function map from  $\mathbb{R}^d$  to  $\mathbb{R}^m$ 

# Recall The Learning Problem

#### Neural Networks

- You can see the network as a computational graph...
	- $\blacktriangleright$  Transmitting information from node to node...

#### Therefore, the network

• It is a particular implementation of a composite function from input space to output space.

# Extended Network

### The computation of the error by the network [\[2\]](#page-130-1)

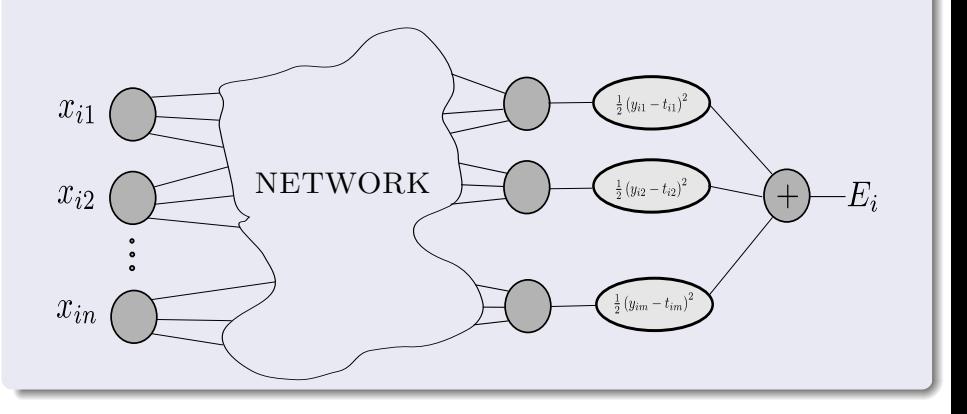

# Thus

#### The network can calculate the total error

$$
E = \sum_{i=1}^{N} E_i
$$

#### Therefore, the network can be updated using

$$
\nabla E = \left(\frac{\partial E}{\partial w_1}, \frac{\partial E}{\partial w_2}, ..., \frac{\partial E}{\partial w_l}\right)
$$
  

$$
\Delta w_i = -\gamma \frac{\partial E}{\partial w_1} \text{ for } i = 1, ..., l
$$

<span id="page-8-0"></span>Now, if we forget everything about learning

Given that the network is a complex composition of functions

$$
E = f_1 \circ f_2 \circ \cdots \circ f_K
$$

#### Now, each node has a left and right side

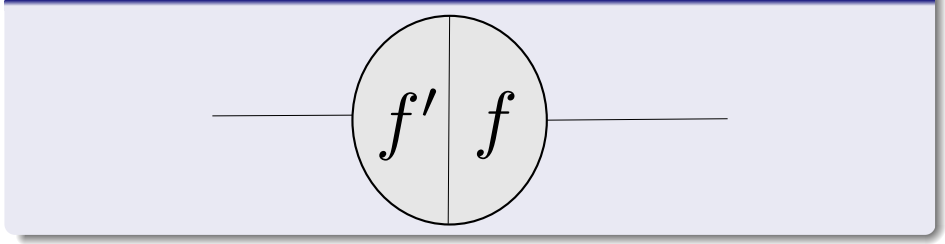

## Furthermore

#### Separation of integration and activation function

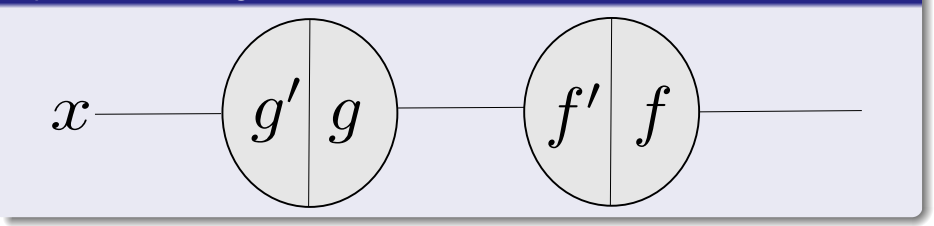

#### Then, we can use this notation to build the forward/backward steps

#### Actually the basis for automatic differentiation

### <span id="page-10-0"></span>First, we have

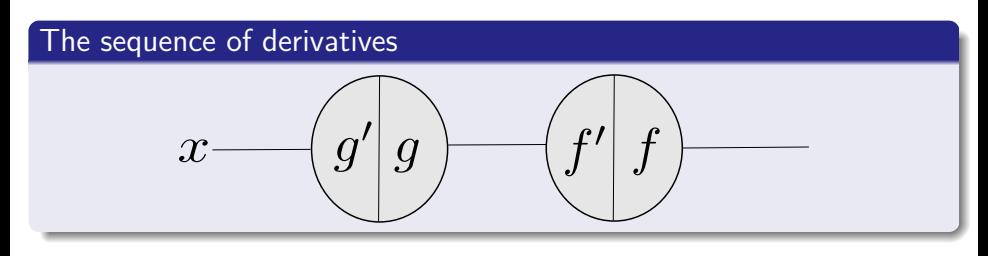

Then, we can do the forward step getting the function compositions

Function Composition

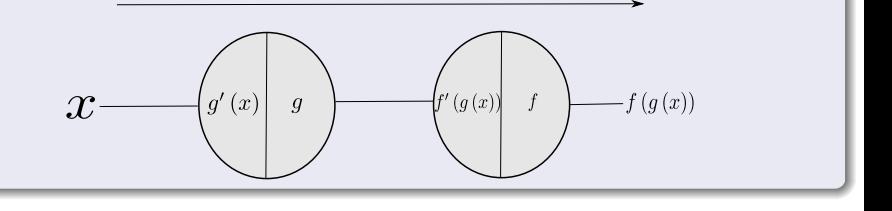

# Now, Backpropagation

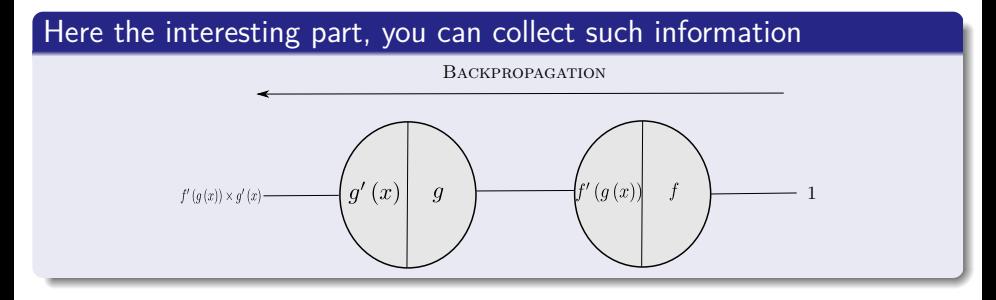

#### Now, what else?

• The aggregation of functions toward the activation functions!!!

# We add an extra caveat to the graph representation

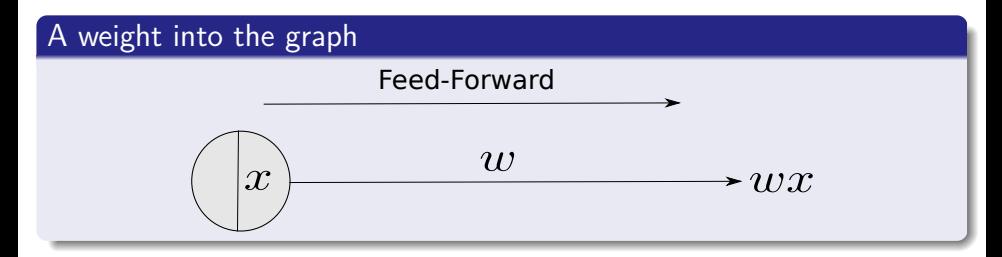

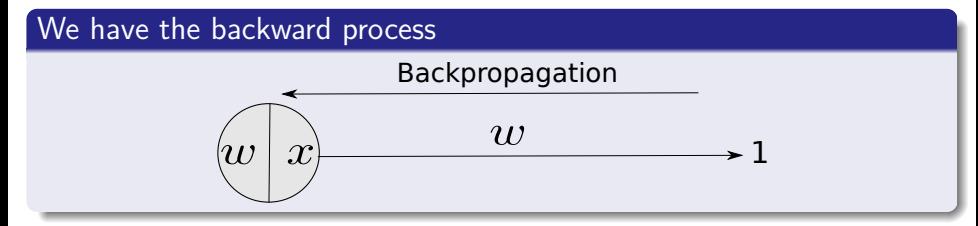

# Function Addition

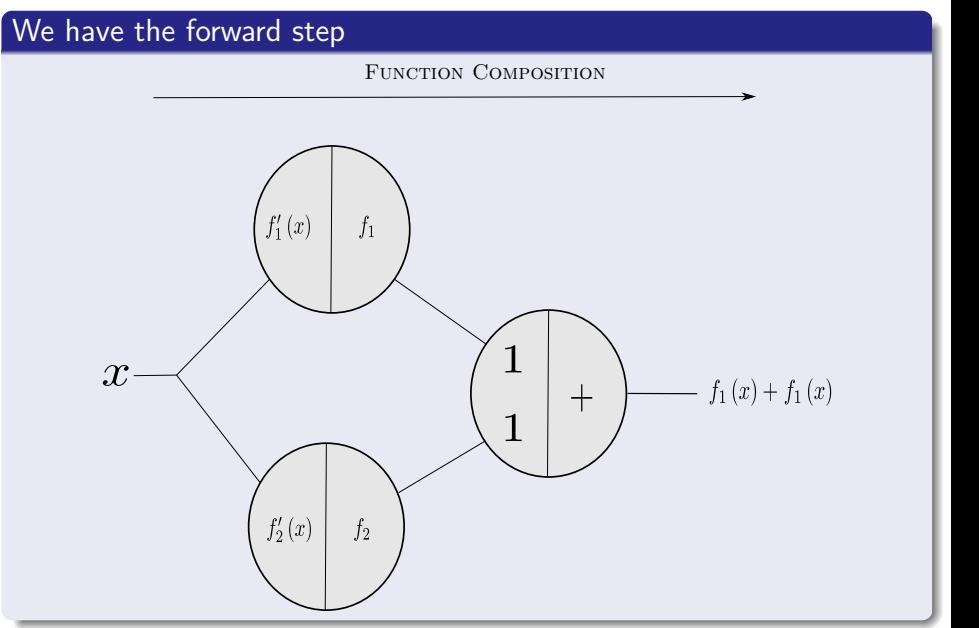

### Then

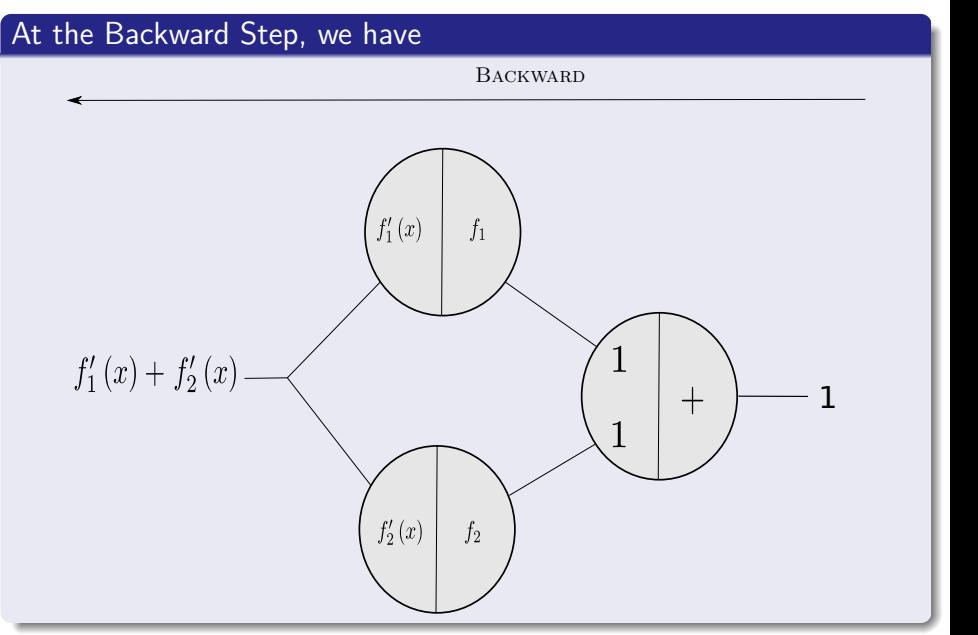

# <span id="page-15-0"></span>Backpropagation Algorithm

### Consider a network with a single input and a network function *F*

- The Derivative  $F'(x)$  is computed in two phases.
	- **4** Feed-forward:
		- $\star$  The input x is fed into the network.
		- $\star$  The primitive functions at the nodes and their derivatives are evaluated at each node.
		- $\star$  The derivatives are stored at the left side of the node.
	- 2 Backpropagation:
		- $\star$  The constant 1 is fed into the output unit and the network is run backwards.
		- $\star$  Incoming information to a node is added and the result is multiplied by the value stored in the left part of the unit.
		- $\star$  The result is transmitted to the left of the unit.
		- $\star$  The result collected at the input unit is the derivative of the network function with respect to x.

# Proof of Correctness about the derivatives

#### Proposition

The Backpropagation algorithm computes the derivative of the network function *F* with respect to the input *x* correctly.

### Proof

By induction assume that the algorithm works with *n* or fewer nodes

# Consider

#### The following network with  $n + 1$  nodes

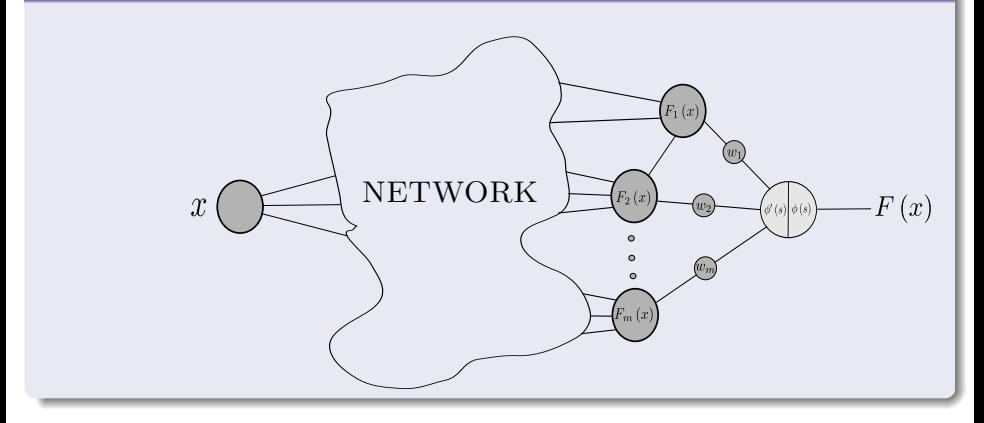

# Thus

#### We have that

$$
F(x) = \phi(w_1 F_1(x) + w_2 F_2(x) + \dots + w_m F_m(x))
$$

#### We have that the derivative

$$
F'(x) = \phi'(s) \left[ w_1 F'_1(x) + w_2 F'_2(x) + \dots + w_m F'_m(x) \right]
$$

• With  $s = w_1 F_1(x) + w_2 F_2(x) + \cdots + w_m F_m(x)$ 

# Now, we use induction

The subgraph of the main graph which contains all the nodes to *F*<sup>1</sup> (*x*)

• Thus, by induction, we can calculate the derivative of  $F_1(x)$  by introducing a 1 into the last unit and doing backpropagation

#### The same happens to all the other units

Now if instead of multiplying by 1 we introduce  $\phi'(s)$ and multiply by  $w_j$ , we get

$$
w_j F'_j(x) \, \phi'(s)
$$

#### This can be accomplished by

Images/cinvestav.jpg • Introducing a 1 into the output unit, multiplying by the stored value  $\phi'(s)$  and distributing the result to the  $m$  units through edge weight nodes.

# Basically, we get the derivative

### We get then

$$
\phi'(s) [w_1 F'_1(x) + w_2 F'_2(x) + \cdots + w_m F'_m(x)]
$$

#### Basically the networks is run backward

$$
F'(x) = \phi'(s) [w_1 F'_1(x) + w_2 F'_2(x) + \cdots + w_m F'_m(x)]
$$

The algorithms works for  $n + 1$ 

QED

<span id="page-21-0"></span>Why not using matrices to process all the individual parts?

Imagine the following, a simple idea\n
$$
X = \begin{pmatrix} x_1^T \\ x_2^T \\ \vdots \\ x_N^T \end{pmatrix}
$$

We know the fields are created in input to hidden as

$$
g(X) = XW = \begin{pmatrix} x_1^T \\ x_2^T \\ \vdots \\ x_N^T \end{pmatrix} \begin{pmatrix} \boldsymbol{w}_1 & \boldsymbol{w}_2 & \cdots & \boldsymbol{w}_d \end{pmatrix}
$$

## **Where**

# We have these construct  $g_{ij}\left(\boldsymbol{x}_{i}^{T}\right)=\boldsymbol{x}_{i}^{T}\boldsymbol{w}_{j}$

$$
g\left(X\right)=\left(\begin{array}{cccc}g_{11}\left(\boldsymbol{x}_{1}^{T}\right)&g_{12}\left(\boldsymbol{x}_{1}^{T}\right)&\cdots&g_{1d}\left(\boldsymbol{x}_{1}^{T}\right)\\g_{21}\left(\boldsymbol{x}_{2}^{T}\right)&g_{21}\left(\boldsymbol{x}_{2}^{T}\right)&\cdots&g_{2d}\left(\boldsymbol{x}_{2}^{T}\right)\\\vdots&\vdots&\ddots&\vdots\\g_{N1}\left(\boldsymbol{x}_{N}^{T}\right)&g_{N2}\left(\boldsymbol{x}_{N}^{T}\right)&\cdots&g_{Nd}\left(\boldsymbol{x}_{N}^{T}\right)\end{array}\right)
$$

# Then

# We have that the  $f_{ij}\left(x\right)=\frac{1}{1+\exp\{-x\}}$

$$
f(g(X)) = \left(\begin{array}{cccc} f_{11}\left(g_{11}\left(\boldsymbol{x}_1^T\right)\right) & f\left(g_{12}\left(\boldsymbol{x}_1^T\right)\right) & \cdots & f\left(g_{1d}\left(\boldsymbol{x}_1^T\right)\right) \\ f\left(g_{21}\left(\boldsymbol{x}_2^T\right)\right) & f\left(g_{21}\left(\boldsymbol{x}_2^T\right)\right) & \cdots & f\left(g_{2d}\left(\boldsymbol{x}_2^T\right)\right) \\ \vdots & \vdots & \ddots & \vdots \\ f\left(g_{N1}\left(\boldsymbol{x}_N^T\right)\right) & f\left(g_{N2}\left(\boldsymbol{x}_N^T\right)\right) & \cdots & f\left(g_{Nd}\left(\boldsymbol{x}_N^T\right)\right) \end{array}\right)
$$

# Finally, we can do the following modification when forward

#### Then the matrix can be extended

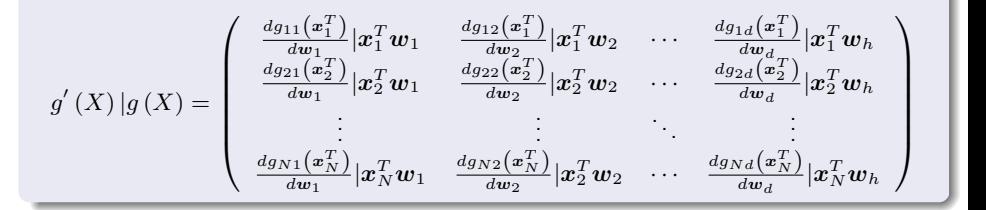

### Finally, we have

 $\sqrt{ }$ 

 $\overline{\phantom{a}}$ 

### The next function  $f'(g(X))$   $|f(g(X)) =$

$$
\frac{df_{11}(x)}{dx}\left(g_{11}\left(x_{1}^{T}\right)\right)|f_{11}\left(g_{11}\left(x_{1}^{T}\right)\right) \quad \cdots \quad \frac{df_{1d}(x)}{dx}\left(g_{1d}\left(x_{1}^{T}\right)\right)|f\left(g_{1h}\left(x_{1}^{T}\right)\right) \n\frac{df_{21}(x)}{dx}\left(g_{21}\left(x_{1}^{T}\right)\right)|f\left(g_{21}\left(x_{2}^{T}\right)\right) \quad \cdots \quad \frac{df_{2d}(x)}{dx}\left(g_{2d}\left(x_{1}^{T}\right)\right)|f\left(g_{2h}\left(x_{2}^{T}\right)\right) \n\vdots \quad \cdots \quad \vdots
$$
\n
$$
\frac{df_{N1}(x)}{dx}\left(g_{N1}\left(x_{1}^{T}\right)\right)|f\left(g_{N1}\left(x_{N}^{T}\right)\right) \quad \cdots \quad \frac{df_{Nd}(x)}{dx}\left(g_{Nd}\left(x_{1}^{T}\right)\right)|f\left(g_{Nh}\left(x_{N}^{T}\right)\right)
$$

# Using the Hadamard Product

#### We have for the backpropagation

$$
f'\left(g\left(X\right)\right)\circ g'\left(X\right)
$$

#### In particular for a position *ij*

$$
\frac{d g_{ij}\left(\boldsymbol{x}_i^T\right)}{d \boldsymbol{w}_j} \times \frac{d f_{ij}\left(x\right)}{d x}\left(g_{ij}\left(\boldsymbol{x}_i^T\right)\right) = \frac{d f_{ij}\left(x\right)}{d x}\left(g_{ij}\left(\boldsymbol{x}_i^T\right)\right) \times \left(\begin{array}{c} x_{1i} \\ x_{2i} \\ \vdots \\ x_{di} \end{array}\right)
$$

### Then using a vertical sum

### We get the change that is imposed into the possible vector *w<sup>j</sup>*

$$
\operatorname{sum}\left(f'(g\left(X\right))\circ g'\left(X\right),\ \text{axis}=0\right)=\left\{\sum_{i=1}^{N}\frac{d g_{ij}\left(\boldsymbol{x}_{i}^{T}\right)}{d \boldsymbol{w}_{j}}\times\frac{d f_{ij}\left(x\right)}{d x}\left(g_{i j}\left(\boldsymbol{x}_{i}^{T}\right)\right)\right\}_{j=1}^{h}
$$

# Now a Historical Perspective

### The idea of a Graph Structure was proposed by Raul Rojas

"Neural Networks - A Systematic Introduction" by Raul Rojas in **1996...**

### TensorFlow was initially released in **November 9, 2015**

- Originally an inception of the project "Google Brain" (Circa 2011)
- So TensorFlow started around 2012-2013 with internal development and DNNResearch's code (Hinton's Company)

However, the graph idea was introduced in 2002 in torch, the basis of Pytorch (Circa 2016)

One of the creators, Samy Bengio, is the brother of Joshua Bengio [\[3\]](#page-130-2)

# <span id="page-29-0"></span>Backpropagation a little brother of Automatic Differentiation (AD)

We have a crude way to obtain derivatives [\[4,](#page-130-3) [5,](#page-130-4) [6\]](#page-131-0)[\[7\]](#page-131-1)

$$
D_{+h}f(x) \approx \frac{f(x+h) - f(x)}{2h} \text{ or } D_{\mp h}f(x) \approx \frac{f(x+h) - f(x-h)}{2h}
$$

#### Huge Problems

- **•** If *h* is small, then cancellation error reduces the number of significant figures in  $D_{+h} f(x)$ .
- if  $h$  is not small, then truncation errors (terms such as  $h^2f''' \left( x \right) )$ become significant.
- Even if *h* is optimally chosen, the values of  $D_{+h}f(x)$  and  $D_{\mp h}f(x)$ will be accurate to only about  $\frac{1}{2}$  or  $\frac{2}{3}$  of the significant digits of  $f$ .

 $\overline{\phantom{a}}$ 

# <span id="page-30-0"></span>Avoiding Truncation Errors

#### We have that

Algorithmic differentiation does not incur truncation errors.

#### For example

$$
f(x) = \sum_{i=1}^{n} x_i^2 \text{ at } x_i = i \text{ for } i = 1...n
$$

# Then for  $e_1 \in \mathbb{R}^n$

$$
\frac{f(x + he_1) - f(x)}{h} = \frac{\partial f(x)}{\partial x_1} + h = 2x_1 + h = 2 + h
$$

# Floating Points

Given that the quantity needs floating point number representation in machine accuracy of 64 bits

$$
\text{Roundoff error } = f\left(x + he_1\right) \epsilon \approx n^3 \frac{\epsilon}{3} \text{ with } \epsilon = 2^{-54} \approx 10^{-16}
$$

#### For  $h =$ √  $\overline{\epsilon},$ as often is recommended

• The difference quotient has a rounding error of size

$$
\frac{1}{3}n^3\sqrt{\epsilon} \thickapprox \frac{1}{3}n^310^{-8}
$$

Now, Imagine  $n = 1000$ 

#### Then Rounding Error

$$
\frac{1}{3}1000^3\sqrt{\epsilon} \approx \frac{1}{3}1000000000 \times 10^{-8} = \frac{1}{3}100 \approx 33.333...
$$

#### **Ouch**

We cannot even get the sign correctly!!!

$$
\frac{f\left(x+he_1\right)-f\left(x\right)}{h}
$$

# In contrast Automatic Differentiation

#### It yields

 $2x_i$  in both its forward and reverse modes

#### You could assume that the derivatives are generated symbolically

Actually is true in some sense, but 2*x<sup>i</sup>* will be never be generated by Symbolic Differentiation

#### In Symbolic Differentiation

The numerical value of  $x_i$  is multiplied by 2 then returned as the  $\;$ gradient value.

# Example using Forward Differentiation

We will see the forward procedure later on

$$
f(\mathbf{xx}) = \sum_{i=1}^{n} x_i^2
$$
 with  $x_i = i$  for  $i = 1, ..., n$ 

AD Initializes (Do not worry we will see this in more detail)

$$
v_{i-n} = i
$$
 for  $i = 1, ..., n$   
 $\dot{v}_{i-n} = 0$ , but  $\dot{v}_{1-n} = 1$ 

# Then, we have that

### Apply the compositions

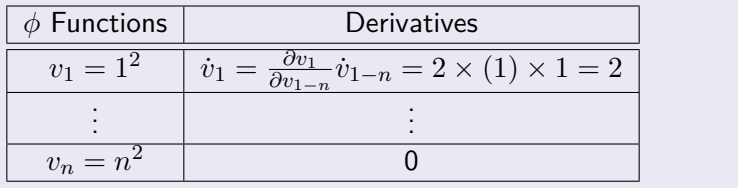

#### Therefore, we have at the end

$$
\frac{\partial f}{\partial \boldsymbol{x}}\left(x\right) = \left(2, 0, ..., 0\right)
$$
# Quite different from

### Using a numerical difference, we have

$$
\frac{f\left(\boldsymbol{x}+\boldsymbol{e}_1\boldsymbol{h}\right)-f\left(\boldsymbol{x}\right)}{h}-2<0
$$

Then for 
$$
n = 10^j
$$
 and  $h = 10^{-k}$ 

$$
10^k \left[ (h+1)^2 - 1 \right] < 2
$$

Finally, we have

$$
k > -\log_{10} 3
$$

## **Therefore**

### It is possible to get into underflow

• by getting a  $k > -\log_{10} 3$ 

### Therefore, we have that

### Automatic Differentiation allows to obtain the correct answer!!!

## For example

## You have the following equation

$$
f\left(x\right) = \prod_{i=1}^{n} x_i
$$

## Then, the gradient

$$
\nabla f(x) = \left(\frac{\partial f}{\partial x_1}, \frac{\partial f}{\partial x_2}, \dots, \frac{\partial f}{\partial x_n}\right) = \left(\prod_{j \neq i} x_j\right)_{i=1...n}
$$

$$
= (x_2 \times x_3 \times \dots \times x_i \times x_{i+1} \times \dots \times x_{n-1} \times x_n,
$$
  
\n
$$
\dots
$$
  
\n
$$
x_1 \times x_2 \times \dots \times x_{i-1} \times x_{i+1} \times \dots \times x_{n-1} \times x_n,
$$
  
\n
$$
\dots
$$
  
\n
$$
x_1 \times x_2 \times \dots \times x_{i-1} \times x_i \times \dots \times x_{n-2} \times x_{n-1},
$$

# **Actually**

### Symbolic Differentiation will consume a lot of memory

• Instead AD will reuse the common expressions to improve performance and memory.

### However, Symbolic and Automatic Differentiation

They make use of the chain rule to achieve their results

### However, the chain rules in AD

• It is used not into the symbolic expressions but the actual numerical values.

# The User Insight

Difference quotients may sometimes be useful too

$$
\frac{f\left(x+he_1\right)-f\left(x\right)}{h}
$$

### Computer Algebra packages

• They have really neat ways to simplify expressions.

### In contrast, current AD packages assume that

• That the given program calculates the underlying function efficiently

## **There**

### AD can automatize the gradient generation

- The best results will be obtained when AD takes advantage
	- $\triangleright$  the user's insight into the structure underlying the program

# RNN Example

When you look at the recurrent neural network Elman [\[8\]](#page-131-0)

$$
h_t = \sigma_h (W_{sd} x_t + U_{sh} h_{t-1} + b_h)
$$
  

$$
y_t = \sigma_y (V_{os} h_t)
$$
  

$$
L = \frac{1}{2} (y_t - z_t)^2
$$

Here if you do blind AD sooner or later you have

$$
\frac{\partial \boldsymbol{h}_{t}}{\partial \boldsymbol{h}_{t-1}} \times \frac{\partial \boldsymbol{h}_{t-1}}{\partial \boldsymbol{h}_{t-2}} \times \frac{\partial \boldsymbol{h}_{t-2}}{\partial \boldsymbol{h}_{t-3}} \times ... \times \frac{\partial \boldsymbol{h}_{k+1}}{\partial \boldsymbol{h}_{k}}
$$

This is known as Back Propagation Through Time (BPTT)

#### This is a problem given

**• The Vanishing Gradient or Exploding Gradient** 

Images/cinvestav.jpg

## Here, you can modify the architecture

## Using an intermediate layer using the Hadamard product ⊙ we have

$$
L = \frac{1}{2} (y_t - z_t)^2
$$
  
\n
$$
y_t = \sigma_y (W_{od} x_t + U_{oh} h_{t-1} + b_o)
$$
  
\n
$$
s_t = \sigma_s (V_{ho} y_t + D_{hd} x_t + b_h)
$$
  
\n
$$
h_t = (1 - y_t) \circ h_{t-1} + y_t \circ s_t
$$

# **Therefore**

### You have multiple paths of derivatives

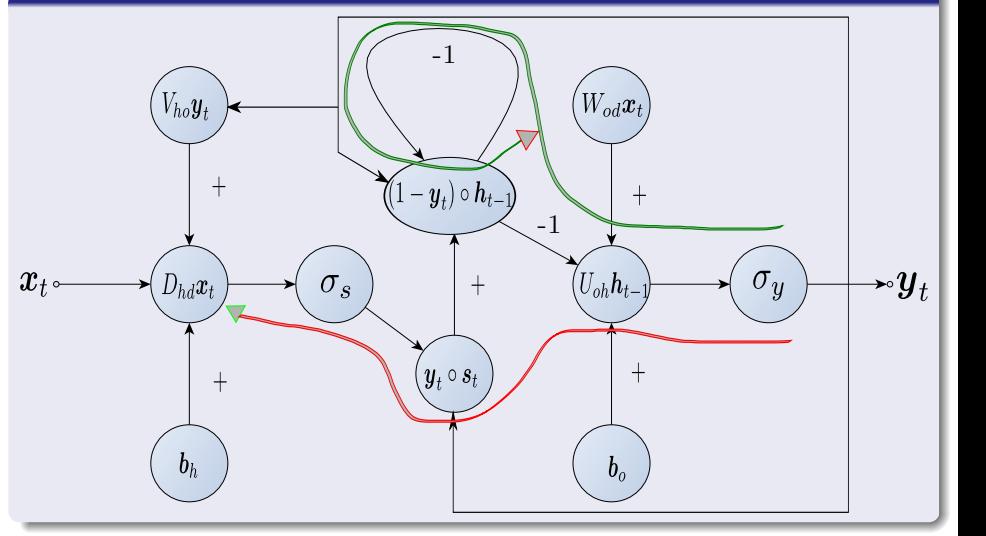

# One of them

### It can be seen

• That one of the paths can take you to BPTT

# The Other One

The other gets you into a more Markovian Property

This allows to to get a Backpropagation that does not require the BPTT

How? For example, the derivative of *L* with respect to *Dhd*

$$
\frac{\partial L}{\partial D_{hd}} = \frac{\partial L}{\partial \textbf{y}_t} \times \frac{\partial \textbf{y}_t}{\partial net_y} \times \frac{\partial net_y}{\partial \textbf{h}_{t-1}} \times \frac{\partial \textbf{h}_{t-1}}{\partial \textbf{s}_{t-2}} \times \frac{\partial \textbf{s}_{t-2}}{net_s} \times \frac{net_s}{\partial D_{hd}}
$$

## **Therefore**

### You do not have

The Backpropagation through time... you can avoid it all together!!!

### Because Backpropagation Through Time

Makes the process of obtaining the gradients unstable...

## Thus

## A great simplifying step

- Here resound trues the phrase
	- $\blacktriangleright$  "AD taking advantage of the user's insight"

# A Simple Example

### Here, we have the following ideas

- Some of the floating point values, generated by the AD, will be stored in variables of the program,
- Other operations will be held until overwritten or discarded.

#### Thus, we will introduce the concept

**Evaluation Trace** which is basically a record of a particular run of a given program.

### This Evaluation Trace stores

- Input variables,
- Sequence of floating point generated by the CPU
- Operations that are used for it

 $\overline{\phantom{a}}$ 

# Example

## A simple example

$$
y = f(x_1, x_2) = \left[\sin\left(\frac{x_1}{x_2}\right) + \frac{x_1}{x_2} - \exp(x_2)\right] \times \left[\frac{x_1}{x_2} - \exp(x_2)\right]
$$

We wish to calculate  $y = f(x_1, x_2)$ 

• With  $x_1 = 1.5$ ,  $x_2 = 0.5$ 

## Evaluation Trace/Forward Procedure

### We have the table for the evaluation of the function

$$
v_{-1} = x_1 = 1.5
$$
  
\n
$$
v_0 = x_2 = 0.5
$$
  
\n
$$
v_1 = \frac{v_{-1}}{v_0} = \frac{1.5}{0.5} = 3.0
$$
  
\n
$$
v_2 = \sin(v_1) = \sin(3.0) = 0.1411
$$
  
\n
$$
v_3 = \exp(v_0) = \exp(0.5) = 1.6487
$$
  
\n
$$
v_4 = v_1 - v_3 = 3.0 - 1.6487 = 1.3513
$$
  
\n
$$
v_5 = v_2 + v_4 = 0.1411 + 1.3413 = 1.4924
$$
  
\n
$$
v_6 = v_5 \times v_4 = 1.4924 \times 1.3513 = 2.0167
$$
  
\n
$$
y = v_6 = 2.0167
$$

# A Cautionary Note

#### **Normally**

**•** Programmers will try to rearrange this execution trace to improve performance through parallelism.

### Thus

• Subexpressions will be algorithmically exploited by the AD to improve performance.

#### It is usually more convenient to use

• The so called "computational graph"

# Computational Graph

## A Simpler Version

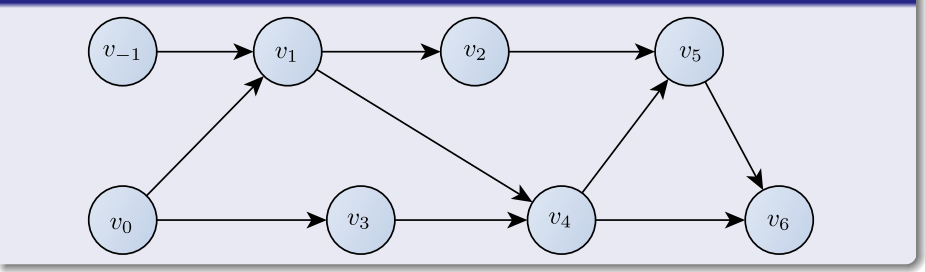

## Please take a look at section in **Chapter 2 A Framework for Evaluating Functions**

• At the book [\[7\]](#page-131-1)

**Andreas Griewank and Andrea Walther, Evaluating derivatives: principles and techniques of algorithmic differentiation** vol. 105, (Siam, 2008).

# A Little Bit of Notation

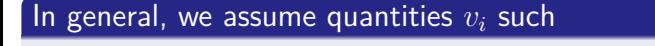

$$
\underbrace{v_{1-n},...,v_0}_{x}v_1,...,v_{l-m-1}\underbrace{v_{l-m+1},...,v_l}_{y}
$$

### Then, we have

- $\bullet$   $v_{1-n},...,v_0$  are the initial input variables
- <sup>2</sup> *vl*−*m*+1*, ..., v<sup>l</sup>* the output variables
- <sup>3</sup> *v*1*, ..., vl*−*m*−<sup>1</sup> the intermediate functions

## **Additionally**

### Where each value  $v_i$  with  $i > 0$  is obtained by applying an elemental function *φ*

$$
v_i = \phi_i(v_j)_{j \prec i}
$$

•  $j \prec i$   $v_i$  depends directly on  $v_j$ 

Then, for the application of the chain rule

It is useful to associate with each elemental function  $\phi_i$  the state transformation

$$
\mathsf{v}_{i} = \Phi_{i} \left( \mathsf{v}_{i-1} \right) \text{ with } \Phi_{i} : \mathbb{R}^{n+l} \rightarrow \mathbb{R}^{n+l}
$$

where

$$
\mathbf{v}_i = (v_{1-n},...,v_i,0,...,0)^T
$$

#### In other words

 $\Phi_i$  sets of  $v_i$  to  $\phi_i\left(v_j\right)_{j\prec i}$  and keeps all other components  $v_j$  for  $j\neq i$ unchanged.

# Basically the Computational Graph

### A Simpler Version

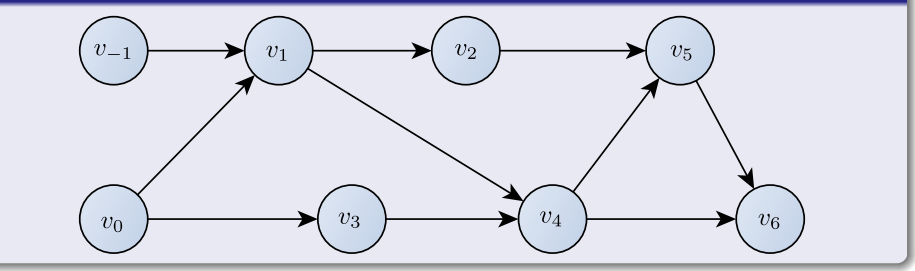

# Example of the Forward Mode

### Suppose we want to differentiate  $y = f(x_1, x_2)$  with respect to  $x_1$

• We consider  $x_1$  as an independent variable and *y* as a dependent variable.

We can work the numerical value of the  $y = f(x_1, x_2)$ 

By getting the numerical derivative of each of its components

### Something like

$$
\dot{v}_i = \frac{\partial v_i}{\partial x_1}
$$

# Therefore, we get

### We have the Procedure

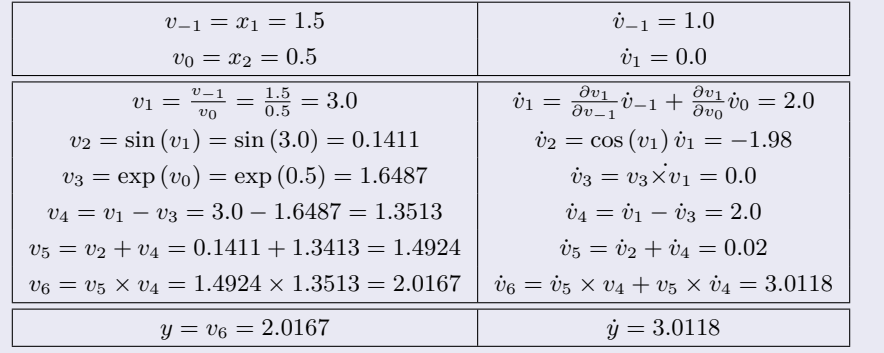

# The first Column of this process

### It can be seen as an automatic procedure

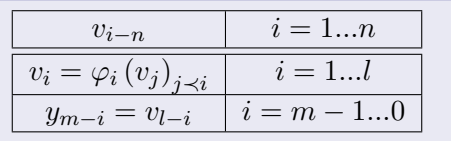

## In a similar way

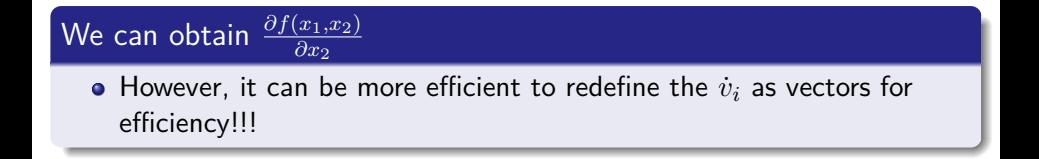

# Forward propagation of Tangents

### Remarks

As you can see the second column of the evaluation procedure is done in a mechanical way

#### This increase the size

**•** Basically, twice the size of the original simple evaluation.

# We have the following

#### We have the chain rule

$$
\dot{y}(t) = \frac{\partial F(x(t))}{\partial t} = F'(x(t))\dot{x}(t)
$$

### **Where**

 $F'\left(x\right) \in \mathbb{R}^{m \times n}$  is the Jacobian Matrix

### Here, we will be tempted to calculate  $\dot{y}(t)$

By evaluating the full Jacobian  $F'(x)$  then multiplying by  $\dot{x}(t)$ 

## However

### Such approach is quite uneconomically

Unless many tangents need to be calculated as in the Newton Step.

### A simpler version, differentiate the first column of the table

$$
\begin{array}{c|c|c}\n v_{i-n} = x_i & i = 1, ..., n \\
\hline\n v_i = \phi_i (v_j)_{j \prec i} & i = 1, ..., l \\
 y_{m-i} = v_{l-i} & i = m-1, ..., 0\n\end{array}
$$

*j* ≺ *i v<sup>i</sup>* depends directly *v<sup>j</sup>* (The graph propagation of the dependencies)

# Which can be seen as Forward Propagation of Tangents

### Basically, we can think of the forward mode as a propagation of tangents

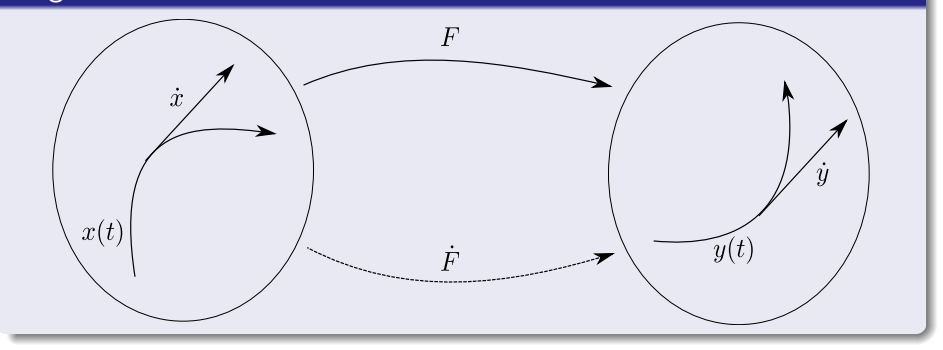

## The Automatic Procedure

### Therefore, we have the following automatic procedure

 $j \prec i$   $v_i$  depends directly on  $v_j$  and  $u_i = {(v_j)}_{j \prec i} \in \mathbb{R}^{n_i}$ 

$$
v_{i-n} \equiv x_i \qquad i = 1...n
$$
  
\n
$$
v_i \equiv \phi_i(v_j)_{j \prec i} i = 1...l \qquad i = 1...l
$$
  
\n
$$
v_i \equiv \sum_{j \prec i} \frac{\partial \phi_i(u_j)}{\partial v_j} v_j
$$
  
\n
$$
y_{m-i} \equiv v_{l-i} \qquad i = m-1...0
$$
  
\n
$$
y_{m-i} \equiv \dot{v}_{l-i}
$$

# **Therefore**

### Each element assignment  $v_i = \phi_i(u_i)$

You have the corresponding

$$
\dot{v}_i = \sum_{j \prec i} \frac{\partial \phi_i(u_j)}{\partial v_j} \times \dot{v}_j = \sum_{j \prec i} c_{ij} \times \dot{v}_j
$$

Abbreviating 
$$
\dot{u}_i = (\dot{v}_j)_{j \prec i}
$$

$$
\dot{v}_i = \dot{\phi}_i (u_i, \dot{u}_i) = \phi'_i (u_i) \dot{u}_i
$$

# $\dot{\phi}_i = \mathbb{R}^{2n_i} \rightarrow \mathbb{R}$

It is called the tangent function associated with the elemental  $\phi_i.$ 

## Now

### Question

What is the correct order of evaluation?

# Why the question?

Until now, we have always placed the tangent statement yielding  $\dot{v}_i$ after the underlying value *v<sup>i</sup>*

This order of calculation seems natural and certainly yields correct results as long as there is no overwriting.

Then the order of 2*l* statements in the middle part of Table does not matter

$$
v_{i-n} \equiv x_i \qquad i = 1...n
$$
  
\n
$$
\dot{v}_{i-n} \equiv \dot{x}_i \qquad i = 1...n
$$
  
\n
$$
v_i \equiv \phi_i (v_j)_{j \prec i} \quad i = 1...l \qquad i = 1...l
$$
  
\n
$$
\dot{v}_i \equiv \sum_{j \prec i} \frac{\frac{\partial \phi_i(u_j)}{\partial v_j} \dot{v}_j}{\frac{\partial \phi_i(u_j)}{\partial v_j} \dot{v}_j}
$$
  
\n
$$
y_{m-i} \equiv v_{l-i} \qquad i = m-1...0
$$
  
\n
$$
\dot{y}_{m-i} \equiv \dot{v}_{l-i}
$$

 $\overline{\phantom{a}}$ 

Here, we have a big problem in Cache

### Imagine that we have a single block of memory to hold

• For  $v_i$  and its arguments  $v_j$  live in the same memory cell on the cache memory

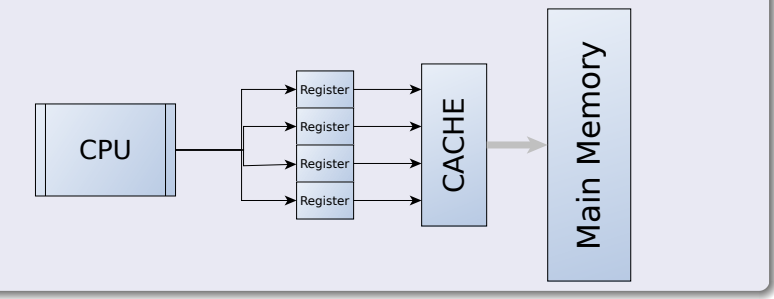
# This is known as Cache Aliasing

#### Definition

- Cache aliasing occurs when multiple mappings to a physical page of memory have conflicting caching states, such as cached and uncached.
	- $\triangleright$  the same physical address can be mapped to multiple virtual addresses.

On ARMv4 and ARMv5 processors, cache is organized as a virtual-indexed, virtual-tagged (VIVT)

Cache lookups are faster because the translation look-aside buffer (TLB) is not involved in matching cache lines for a virtual address.

#### However

 $\overline{\phantom{a}}$ • This caching method does require more frequent cache flushing because of cache aliasing.

# Then

# The value of  $\dot{v}_i = \dot{\phi}_i\left(u_i,\dot{u}_i\right)$  it will incorrect

• Once we update  $v_i = \phi_i(u_i)$ 

### ADIFOR and Tapenade [\[9,](#page-131-0) [5\]](#page-130-0)

They put the derivative statement ahead of the original assignment and update before the erasing the original statement.

### On the other hand

- For most univariate functions  $v = \phi(u)$  is better to obtain the undifferentiated value first
	- **F** Then to use it into the tangent function  $\phi$

# In this presentation

#### We will list *ϕ* and *ϕ*˙

Side by side in a common bracket to indicate that they should be evaluated simultaneously

#### Then

• sharing results is immediate.

# Classic Tangent Operations

### We have a series of improvements on the tangent equations

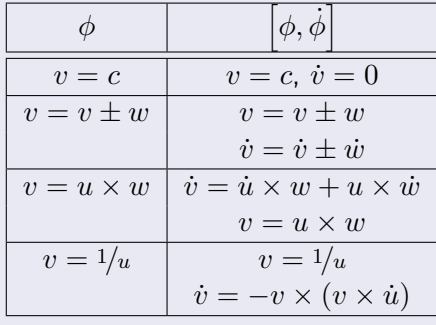

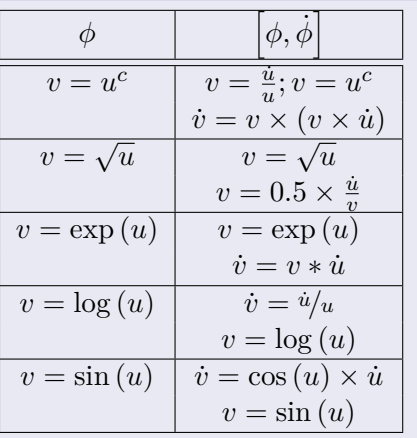

# Now Imagine the following network

#### Something simple for our sake

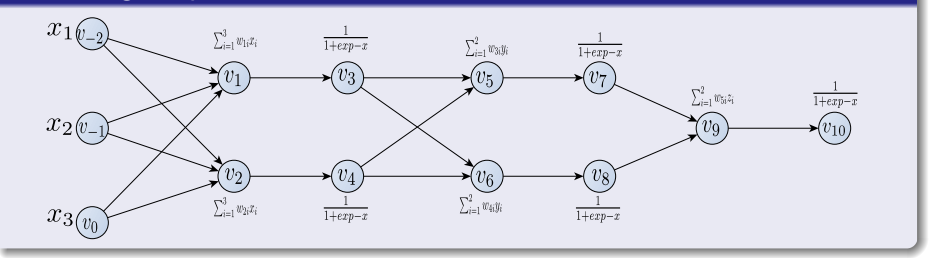

# Forward mode to get gradient of *x*<sup>1</sup>

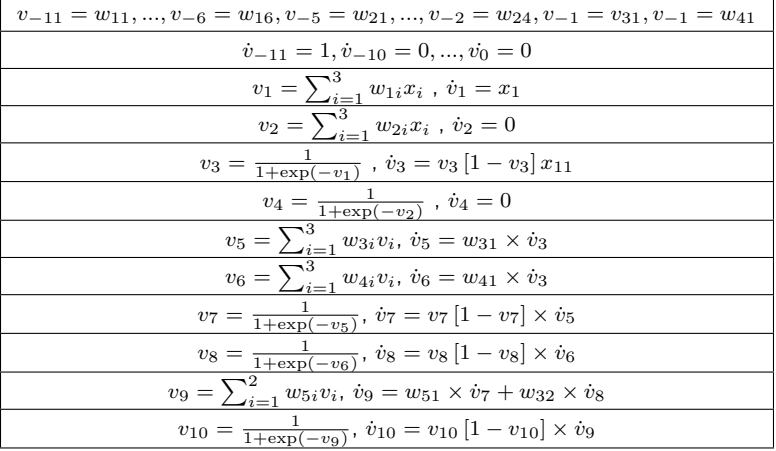

# Complexity of the Procedure

### Time Complexity

$$
TIME\{F(x), F'(x)\dot{x}\} \leq w_{tan}TIME\{F(x)\}\
$$

Where  $w_{tan} \in \left[ {2,\frac{5}{2}} \right]$  $\frac{5}{2}$ 

Space Complexity

 $SPACE \{F(x), F'(x)\dot{x}\} \leq 2SPACE \{F(x)\}\$ 

## Here, an essential observation

### The cost of evaluating derivatives by propagating them forward

• it increases linearly with number of directions  $\dot{x}$  along which we want to differentiate.

### It looks inevitable

- But it is possible to avoid these complexity by
	- $\triangleright$  Observing that the gradient of a single dependent variable could be obtained for a fixed multiple of the cost of evaluating the underlying scalar-valued function.

# We choose instead an output variable

### We use the term "reverse mode" for this technique

Because the label "backward differentiation" is well established [\[10,](#page-131-1) [11\]](#page-132-0).

### Therefore, for an output  $f(x_1, x_2)$

We have for each variable *v*<sup>1</sup>

$$
\overline{v}_i = \frac{\partial y}{\partial v_i} \text{ (Adjoint Variable)}
$$

# **Actually**

#### This is an abuse of notation

We mean a new independent variable *δ<sup>i</sup>*

$$
\overline{v}_i = \frac{\partial y}{\partial \delta_i}
$$
 (Adjoint Variable)

Which can be thought as adding a small numerical value *δ<sup>i</sup>* to *v<sup>i</sup>*

$$
v_i + \delta_i \to f(x_1, x_2) + \overline{v}_i \delta_i
$$

As a perturbation in variational calculus

# Actually, you propagate the Normal vectors

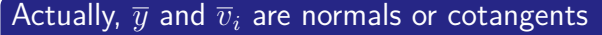

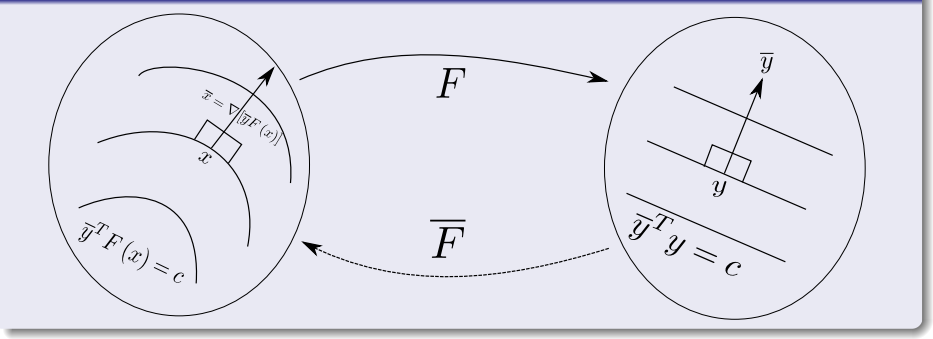

## Then, we have

### The following sought mapping

$$
\overline{x} = \nabla \left[ \overline{y}^T F(x) \right] = \overline{y}^T F'(x)
$$

#### **Observation**

 $\bullet$  Here,  $\overline{y}$  is a fixed vector that plays a dual role to the domain direction  $\dot{x}$ .

### In the Forward Procedure, you compute

$$
\dot{y} = F'(x)\,\dot{x} = \dot{F}(x,\dot{x})
$$

## Instead

### In the Reverse Procedure, you compute

$$
\overline{x}^T = \overline{y}^T F'(x) \equiv \overline{F}(x, \overline{y})
$$

### Where we solve  $F$  and  $\overline{F}$  are evaluated together

• Thus, we have a dual process

## Dual Process

Here, we have that the hyperplane  $\overline{y}^T\overline{y} = c$  in the range of  $F$  has inverse image  $\left\{ x | \overline{y}^T F\left(x\right) = c \right\}$ 

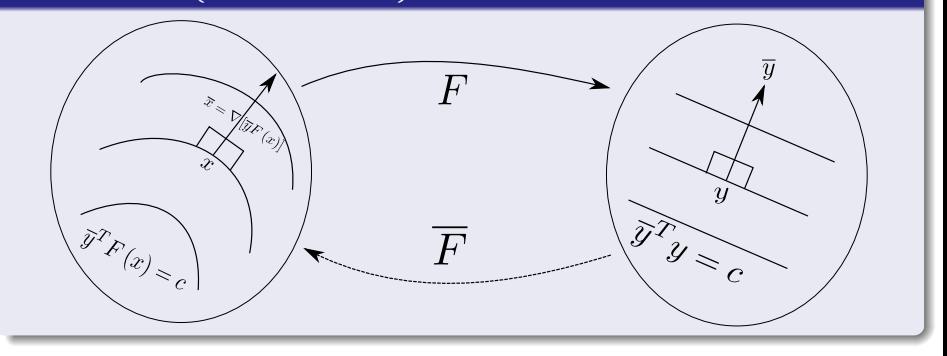

# The implicit function theorem

#### Theorem

Let  $F: \mathbb{R}^{n+m} \rightarrow \mathbb{R}^m$  be a continuously differentiable function, and a point  $(x_1^0, x_2^0, ..., x_{m+n}^0)$  so  $F(x_1^0, x_2^0, ..., x_{m+n}^0) = c$ . If  $\partial F(x_1^0, x_2^0, \ldots, x_{m+n}^0)$  $\frac{\partial \mathcal{L}_{2},...,\mathcal{L}_{m+n} - 1}{\partial x_{m+n}} \neq 0$ , then there exist a neighborhood of  $(x_1^0, x_2^0, ..., x_{m+n}^0)$  so whatever  $(x_1, ..., x_{n+m-1})$  is close enough to  $(x_1^0,...,x_{m+n-1}^0)$ , there is a unique  $z$  so that  $F(x_1, ..., x_{n+m-1}, z) = c$ . Furthermore,  $z = g(x_1, ..., x_{n+m-1})$  a continuous function of  $(x_1, ..., x_{n+m-1})$ .

# **Therefore**

The set 
$$
\left\{ x | \overline{y}^T F(x) = c \right\}
$$

• It is a smooth hyper-surface with the normal

$$
\overline{x}^{T}=\overline{y}^{T}F^{\prime}\left(x\right)
$$

at  $x$  provided that  $\overline{x}$  does not vanishes.

## The Process

Here, we have that the hyperplane  $\overline{y}^T\overline{y} = c$  in the range of  $F$  has inverse image  $\left\{ x | \overline{y}^T F\left(x\right) = c \right\}$ 

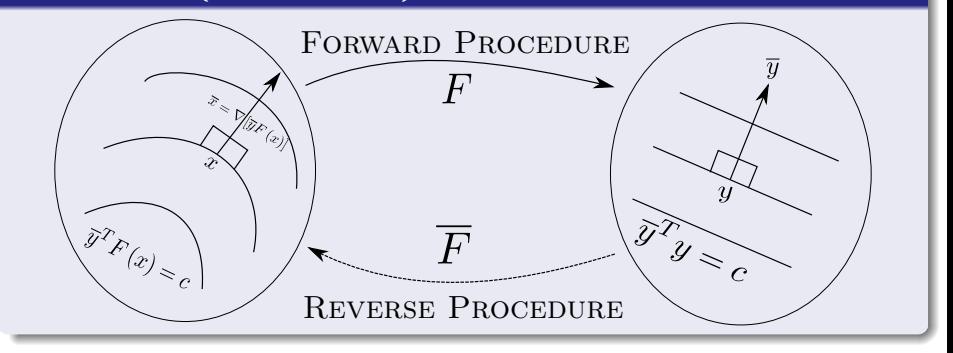

# **Therefore**

### When  $m = 1$ , then  $F = f$  is scaler-valued

We obtain  $\overline{y} = 1 \in \mathbb{R}$  the familiar gradient  $\nabla f\left(x\right) = \overline{y}^T F'\left(x\right).$ 

### Something Notable

We will look only at the main procedure of Incremental Adjoint Recursion

Please take a look at section in **Derivation by Matrix-Product Reversal**

- At the book [\[7\]](#page-131-2)
	- **Andreas Griewank and Andrea Walther, Evaluating derivatives: principles and techniques of algorithmic differentiation** vol. 105, (Siam, 2008).

# The derivation of the reversal mode

#### For this, we will use

$$
v_{i-n} \equiv x_i
$$
  
\n
$$
v_{i-n} \equiv \dot{x}_i
$$
  
\n
$$
v_i \equiv \phi_i(v_j)_{j \prec i} \quad i = 1...l
$$
  
\n
$$
\dot{v}_i \equiv \sum_{j \prec i} \frac{\partial \phi_i(u_j)}{\partial v_j} \dot{v}_j
$$
  
\n
$$
y_{m-i} \equiv v_{l-i}
$$
  
\n
$$
\dot{y}_{m-i} \equiv \dot{v}_{l-i}
$$
  
\n
$$
i = m - 1...0
$$

### And the identity

$$
\overline{y}^T \dot{y} = \overline{x}^T \dot{x}
$$

## Now, using the state transformation  $\Phi$

We map from  $x$  to  $y = F(x)$  as the composition

$$
y = Q_m \Phi_l \circ \Phi_{l-1} \circ \cdots \circ \Phi_2 \circ \Phi_1 \left( P_n^T x \right)
$$

• Where 
$$
P_n \equiv [I, 0, ..., 0] \in \mathbb{R}^{n \times (n+l)}
$$
 and  $Q_m \equiv [0, 0, ..., I] \in \mathbb{R}^{m \times (n+l)}$ 

They are matrices that project an arbitrary  $(n + l)$ -vector

Onto its first *n* and last *m* components.

## **Where**

### The *cij* 's represent partial differential

$$
c_{ij} \equiv c_{ij} (u_i) \equiv \frac{\partial \phi_i}{\partial v_j} \text{ for } 1 - n \le i, j \le l
$$

# Labelin the elemental partials as *cij*

#### We get the state Jacobian

$$
A_{i} \equiv \Phi'_{i} \equiv \begin{bmatrix} 1 & 0 & \cdots & 0 & \cdots & \cdots & 0 \\ 0 & 1 & \cdots & 0 & \cdots & \cdots & 0 \\ \vdots & \vdots & \ddots & \vdots & \cdots & \cdots & 0 \\ 0 & 0 & \cdots & 1 & \cdots & \cdots & 0 \\ c_{i1-n} & c_{i2-n} & \cdots & c_{i i-n} & \cdots & \cdots & 0 \\ 0 & 0 & \cdots & 0 & 1 & \cdots & 0 \\ \vdots & \vdots & \vdots & \vdots & \vdots & \vdots & \vdots \\ 0 & 0 & \cdots & \cdots & \cdots & 1 \end{bmatrix} \in \mathbb{R}^{(n+l)\times(n+l)}
$$
\n• where the  $c_{ij}$  occur in the  $(n+i)$ th row of  $A_i$ .

## Remarks

### The square matrices *A<sup>i</sup>* are lower triangular

• It may also be written as rank-one perturbations of the identity,

$$
A_i = I + e_{n+i} \left[ \nabla \phi_i \left( u_i \right) - e_{n+i} \right]^T
$$

 $\blacktriangleright$  Where  $e_j$  denotes the  $j$ th Cartesian basis vector in  $\mathbb{R}^{n+l}$ 

The differentiating the composition of functions

$$
\dot{y} = Q_m A_l A_{l-1} \cdots A_2 A_1 P_n^T \dot{x}
$$

# **Embeddings**

The multiplication by  $P_n^T \in \mathbb{R}^{(n+l)\times n}$ 

It embeds  $\dot{x}$  into  $\mathbb{R}^{n+l}$ 

### Meaning

**•** corresponding to the first part of the tangent recursion

#### The subsequent multiplications by the *A<sup>i</sup>*

 $\bullet$  It generates ine component  $\dot{v}_i$  at a time, according to the middle part

# Finally

### $Q_m$  extracts the last  $m$  components as  $\dot{y}$  corresponding to the third part of the table

$$
v_{i-n} \equiv x_i \qquad i = 1...n
$$
  
\n
$$
v_i = \phi_i (v_j)_{j \prec i} i = 1...l \qquad i = 1...l
$$
  
\n
$$
v_i \equiv \sum_{j \prec i} \frac{\partial \phi_i(u_j)}{\partial v_j} v_j
$$
  
\n
$$
y_{m-i} \equiv v_{l-i} \qquad i = m-1...0
$$
  
\n
$$
y_{m-i} \equiv v_{l-i} \qquad i = m-1...0
$$

## Now

### By comparison with

$$
\dot{y}(t) = \frac{\partial F(x(t))}{\partial t} = F'(x(t)) \dot{x}(t)
$$

We have in fact a product representation of the full Jacobian

$$
F'(x) = Q_m A_l A_{l-1} \cdots A_2 A_1 P_n^T \in \mathbb{R}^{m \times n}
$$

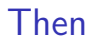

### By transposing the product we obtain the adjoint relation

$$
\overline{x} = P_n A_1^T A_2^T \cdots A_{l-1}^T A_l^T \overline{y}
$$

### Given that

$$
A_i^T = I + \left[\nabla \phi_i\left(u_i\right) - e_{n+i}\right]e_{n+i}^T
$$

## **Therefore**

# $\textsf{The transformation of any vector } \left(\overline{v}_j\right)_{1-n\leq j\leq l}$

By multiplication with  $A_i^T$  representing an incremental operation.

In detail, one obtains for  $i = l, ..., 1$  the operations

For all *j* with  $i \neq j \nless i$ 

 $\circ$   $\overline{v}_i$  is left unchanged

For all *j* with  $i \neq j \prec i$ 

 $\overline{v}_i$  is augmented by  $\overline{v}_i c_{ij}$ 

$$
c_{ij} \equiv c_{ij} (u_i) \equiv \frac{\partial \phi_i}{\partial v_j} \text{ for } 1 - n \leq i, j \leq l
$$

Subsequently

 $\overline{v}_i$  is set to zero.

# Some Remarks

### Using the C-style abbreviation

- $a + \equiv b$  for  $a \equiv a + b$ 
	- $\triangleright$  We may rewrite the matrix- vector product as the adjoint evaluation procedure in the following table

## Incremental Adjoint Recursion

We have the following procedure  $\left(u_i = \left(v_j\right)_{j \prec i} \in \mathbb{R}^{n_i}\right)$ 

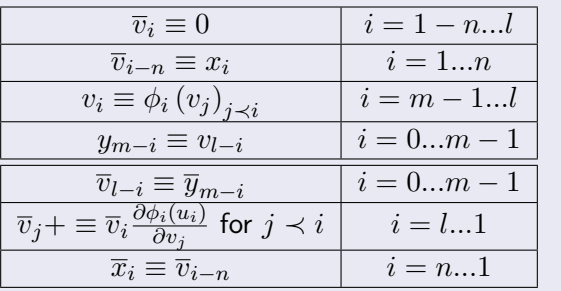

# **Explanation**

#### It is assumed as a precondition that the adjoint quantities

•  $\overline{v}_i$  for  $1 \leq i \leq l$  have been initialized to zero

### As indicated by the range specification  $i = l, ..., 1$

we think of the incremental assignments as being executed in reverse order, i.e., for  $i = l, l - 1, l - 2, ..., 1$ .

#### Only then is it guaranteed

 $\bullet$  Each  $\overline{v}_i$  will reach its full value before it occurs on the right-hand side.

## Furthermore

We can combine the incremental operations

Affected by the adjoint of *φ<sup>i</sup>* to

$$
\overline{u}_{i} + \overline{v}_{i} \cdot \nabla \phi_{i} \left( u_{i} \right) \text{ where } \overline{u}_{i} \equiv \left( \overline{u}_{j} \right)_{j \prec i} \in \mathbb{R}^{n_{i}}
$$

#### Something Remarkable

- We can do something different
	- **•** one can directly compute the value of the adjoint quantity  $\overline{v}_i$  by collecting all contributions to it as a sum ranging over all successors  $i \succ j$ .

#### This no-incremental

• Requires global information that is not easy to come by.

Images/cinvestav.jpg

# **Complexity**

### Something Notable

$$
TIME\left\{F\left(x\right),\overline{y}^{T}F'\left(x\right)\right\} \leq w_{grad}TIME\left\{F\left(x\right)\right\}
$$

• Where  $w_{grad} \in [3, 4]$  (The cheap gradient principle)

## Remember

### Time Complexity

## $TIME\{F(x), F'(x)\dot{x}\} \leq w_{tan}TIME\{F(x)\}\$

• Where 
$$
w_{tan} \in \left[2, \frac{5}{2}\right]
$$

# Example a single layer perceptron

### We have

$$
y = \sigma\left(\sum_{i=1}^{3} w_i x_i\right)
$$
# First Phase

## Forward Step

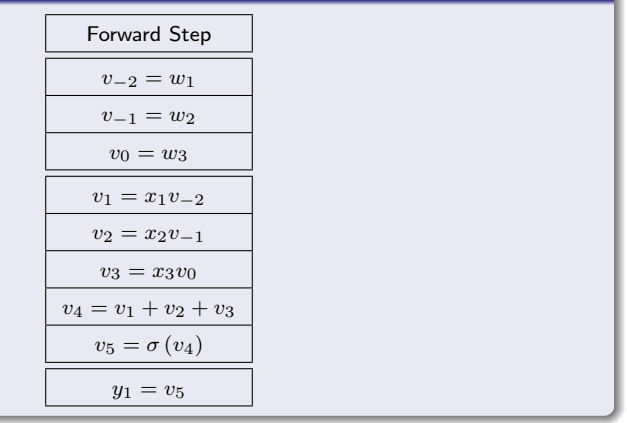

# Second Phase

### Incremental Return

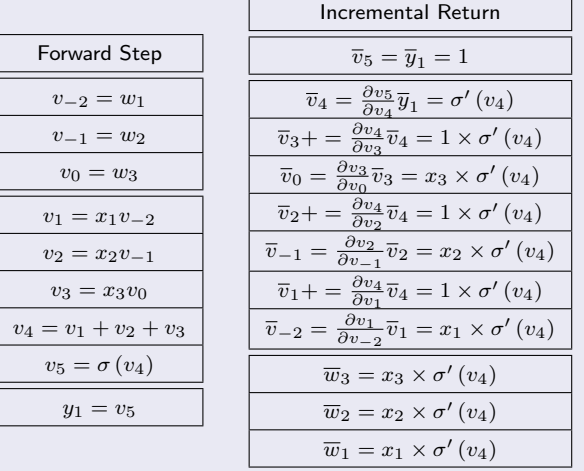

 $\overline{\phantom{a}}$ 

## How does it compares with the Forward Mode?

### We noticed that you do the following for each gradient variable

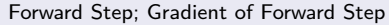

$$
v_{-2} = w_1, \dot{v}_{-2} = \dot{w}_1 = 0
$$

$$
v_{-1} = w_2; \dot{v}_{-1} = \dot{w}_2 = 0
$$

$$
v_0 = w_3; \dot{v}_0 = \dot{w}_2 = 1
$$

 $v_1 = x_1 v_{-2}$ 

$$
\dot{v}_1 = x_1 \dot{v}_{-2} = 0
$$

$$
v_2=x_2v_{-1}
$$

$$
\dot{v}_2 = x_2 \dot{v}_{-1} = 0
$$

$$
v_3=w_3v_0
$$

$$
\dot{v}_3=x_3\dot{v}_0=x_3
$$

$$
v_4 = v_1 + v_2 + v_3
$$

$$
\dot{v}_4 = \dot{v}_1 + \dot{v}_2 + \dot{v}_3 = x_3
$$

$$
v_5=\sigma(v_4)
$$

$$
\dot{v}_5 = \dot{v}_4 = x_3 \times \sigma'(v_4)
$$

$$
y_1=v_5; \dot y_1=\dot v_5
$$

130 / 158

Images/cinvestav.jpg

## Let us to look at the following example

### We have the following system of equations

$$
y_1 = \sigma (w_1 x)
$$
  

$$
y_2 = \sigma (w_2 x)
$$
  

$$
y_3 = \sigma (w_2 x)
$$

# With the following graph

#### Notice the difference with a neural network

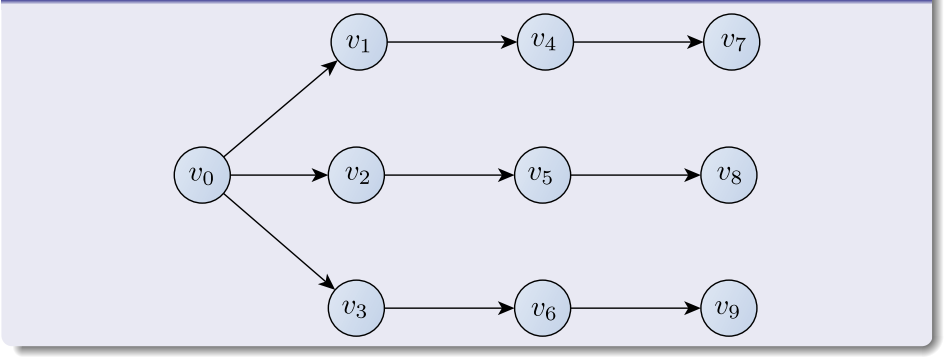

## The Forward mode looks like

### We have that

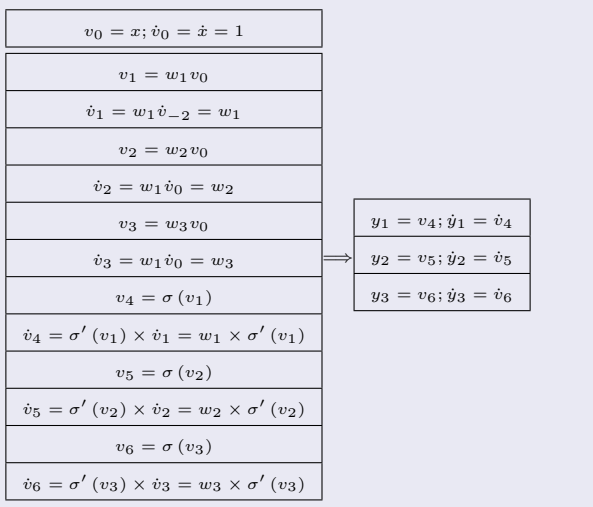

Images/cinvestav.jpg

## Now you can see it

#### Forward and Reverse Mode

• They depend on the input and output size!!!

#### A More Formal Definition

For a function  $f:\mathbb{R}^n\to\mathbb{R}^m$ , suppose we wish to compute all the elements of the  $m \times n$  Jacobian matrix

#### Ignoring the overhead of building the expression graph

Under this situation Reverse Mode requires *m* sweeps performs better when  $n > m$ .

# Consequences for Deep Learning

#### With a relatively small overhead

• The performance of reverse-mode AD is superior when  $n \gg m$ , that is when we have many inputs and few outputs.

#### As we saw it in the previous examples

• If  $n \leq m$  forward mode performs better

# Special Cases

Nevertheless when we have a comparable number of outputs and inputs

- Forward mode can be more efficient,
	- $\blacktriangleright$  less overhead associated with storing the expression graph in memory in forward mode.

#### For Example

If you have  $f : \mathbb{R}^n \to \mathbb{R}$ , when  $n = 1$  forward mode is more efficient, but the result flips as *n* increases.

## Be Aware

### Be Careful

A computationally naive implementation of AD can result in slow code and excess use of memory.

### Additionally

There exists no standard set of problems spanning the diversity of AD applications.

# Source Transformation in Fortran and C

### First

We start with the source code of a computer program that implements our target function.

### **Second**

- A preprocessor then applies differentiation rules to the code generating new source code which calculates derivatives.
	- $\blacktriangleright$  Remember our basic tables

## Example on how source code transformation could work

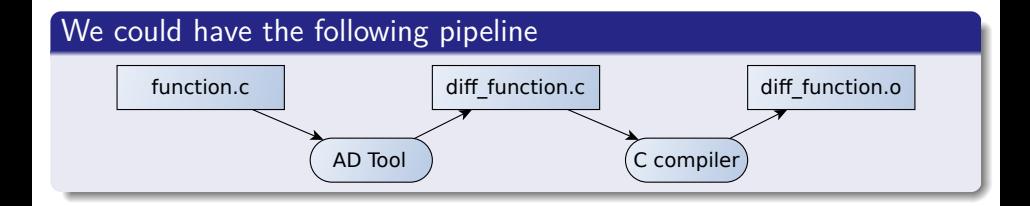

# Limitations of Source Transformation

#### Severe limitations with source transformation

- it can only use information avail- able at compile time
	- It cannot handle more sophisticated programming statements, such as while loops,  $C++$  templates, and other object-oriented features

#### For this, it is better to use operator overloading

• Operator overloading is the appropriate technology.

## Operator overloading

#### The key idea is to introduce a new class of objects

Containing the value of a variable on the expression graph and a differential component.

Not all variables on the expression graph will belong to this class

**•** But the root variables, which require sensitivities, and all the intermediate variables.

#### In a forward mode framework

The differential component is the derivative with respect to one input.

## Furthermore

#### In a reverse mode framework

• it is the adjoint with respect to one output.

### Something Notable

Operators and math functions are overloaded to handle these new types.

# **Basically**

#### The operators are overloaded

• So it is possible to handle the dual numbers under their new arithmetic (Forward Mode)

# Building a Computational Graph

#### Parse the equations

 $y_1 = \sigma(w_1x)$  $y_2 = \sigma(w_2 x)$  $y_3 = \sigma(w_2 x)$ 

#### Generate variables for intermediate values

$$
\bullet \ v_0 = x \text{ Then } V = V \cup \{v_0\}
$$

Generate edges between the intermediate values

• If 
$$
v_1 = w_1 x
$$
 Then  $E = E \cup \{ \langle v_0, v_1 \rangle \}$ 

# Topological sort for Evaluation

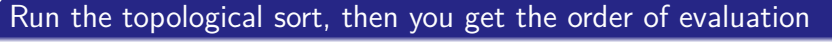

• Using the graph built in the previous step

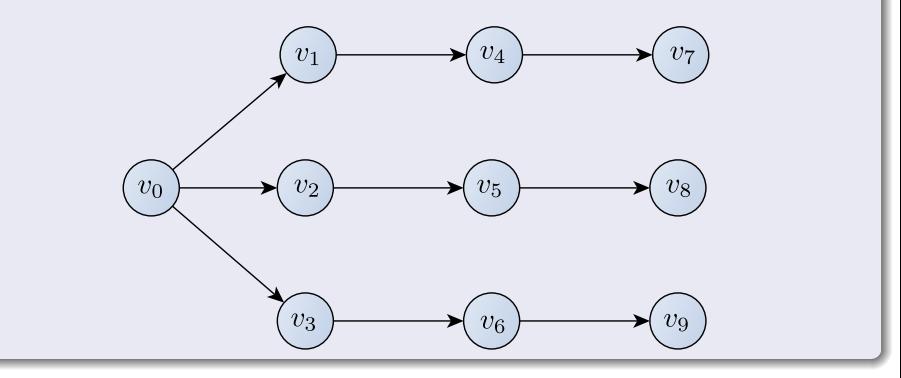

## For the Reversal Mode

#### We could use a stack

When assignments occur at the Forward Mode of the process

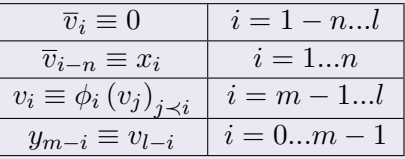

#### Then we pop the necessary elements

• At the reversal process

## Nevertheless

## There are many techniques to improve the efficiency and avoid aliasing problems of these modes [\[12\]](#page-132-0)

- <sup>1</sup> Taping for adjoint recursion
- **2** Caching
- **3** Checkpoints
- **4** Expression Templates
- **6** etc

#### You are invited to read more about them

- Given that these techniques are already being implemented in languages as swift...
	- **First-Class Automatic Differentiation in Swift: A Manifesto"** https://gist.github.com/rxwei/30ba75ce092ab3b0dce4bde1fc2c9f1d

Images/cinvestav.jpg

## Between Two Extremes

### Something Notable

Forward and reverse accumulation are just two (extreme) ways of traversing the chain rule.

The problem of computing a full Jacobian of  $f:\mathbb{R}^n\to\mathbb{R}^m$  with a minimum number of arithmetic operations

• It is known as the Optimal Jacobian Accumulation (OJA) problem, which is NP-complete [\[13\]](#page-132-1).

# Finally

### Using all the previous ideas

- The Graph Structure Proposed in [\[2\]](#page-130-0)
- The Computational Graph of AD
- The Forward and Reversal Methods

### It has been possible to develop the Deep Learning Frameworks

- **TensorFlow**
- **•** Torch
- **•** Pytorch
- **o** Keras
- $\bullet$  etc...
- D. E. Rumelhart, G. E. Hinton, and R. J. Williams, "Learning internal representations by error propagation," tech. rep., California Univ San Diego La Jolla Inst for Cognitive Science, 1985.
- <span id="page-130-0"></span>R R. Rojas, Neural networks: a systematic introduction. Springer Science & Business Media, 1996.
- R. Collobert, S. Bengio, and J. Mariéthoz, "Torch: a modular machine learning software library," Idiap-RR Idiap-RR-46-2002, IDIAP, 2002.
- A. G. Baydin, B. A. Pearlmutter, A. A. Radul, and J. M. Siskind, 歸 "Automatic differentiation in machine learning: a survey," Journal of machine learning research, vol. 18, no. 153, 2018.
- C. H. Bischof, A. Carle, P. Khademi, and A. Mauer, "ADIFOR 2.0: Automatic differentiation of Fortran 77 programs," IEEE Computational Science & Engineering, vol. 3, no. 3, pp. 18–32, 1996.
- C. Elliott, "The simple essence of automatic differentiation," Proceedings of the ACM on Programming Languages, vol. 2, no. ICFP, p. 70, 2018.
- A. Griewank and A. Walther, Evaluating derivatives: principles and techniques of algorithmic differentiation, vol. 105. Siam, 2008.
- J. L. Elman, "Finding structure in time," Cognitive science, vol. 14, no. 2, pp. 179–211, 1990.
- L. Hascoët and V. Pascual, "The Tapenade automatic differentiation tool: Principles, model, and specification," ACM Transactions on Mathematical Software, vol. 39, no. 3, pp. 20:1–20:43, 2013.
- Y. A. LeCun, L. Bottou, G. B. Orr, and K.-R. Müller, "Efficient backprop," in Neural networks: Tricks of the trade, pp. 9–48, Springer, 2012.
- R. Alexander, "Solving ordinary differential equations i: Nonstiff problems (e. hairer, sp norsett, and g. wanner)," Siam Review, vol. 32, no. 3, p. 485, 1990.
- <span id="page-132-0"></span>C. C. Margossian, "A review of automatic differentiation and its efficient implementation," Wiley Interdisciplinary Reviews: Data Mining and Knowledge Discovery, vol. 9, no. 4, p. e1305, 2019.
- <span id="page-132-1"></span>U. Naumann, "Optimal jacobian accumulation is np-complete," Mathematical Programming, vol. 112, no. 2, pp. 427–441, 2008.